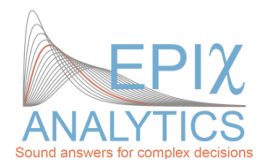

# **Suggested material to review prior to attending EpiX Analytics' training courses**

The following are basic topics and knowledge that we suggest that participants study prior to attending our courses. Attending our courses with this knowledge ensures that the training is focused on key risk analysis issues and is not overly hampered by teaching the basics of using Windows, R, or the fundamentals of probability theory. Participants intending to skip modules must *also* have the equivalent knowledge of the modules they are skipping.

# *General background*

It is helpful if participants:

- Have looked at risk analyses that have been done in their field
- Have an idea of how risk analysis could be useful to their work
- Have some prepared problems, with data if possible, that we can solve as a class exercise (more relevant for advanced courses)
- Come with a positive attitude to learn, to try, to be prepared to make mistakes, and to have fun!

# *Windows*

Creating, loading, copying, moving, renaming and saving files (and directories where applicable) Running programs, resizing windows, and general navigation around the windows environment. Decompressing files, installing software.

# *Basic probability theory*

Although this material will be covered during the class, participants should already have studied the information below, also explained in [sections 1-3 here:](https://modelassist.epixanalytics.com/display/EA/Introduction+-+The+basics)

- [Basic probability rules](https://modelassist.epixanalytics.com/display/EA/Basic+probability+rules)
- What are independent, dependent, and mutually exclusive events
- P(A and B) = P(A)  $*$  P(B) when events A, B are independent
- P(A and B) = P(A)  $*$  P(B given A) when events are dependent
- $P(A \text{ and } B) = 0$  when events are mutually exclusive
- [Relative a](https://modelassist.epixanalytics.com/display/EA/Introduction+-+Histogram+and+density+plots)nd [cumulative](https://modelassist.epixanalytics.com/display/EA/Introduction+-+Cumulative+probability+plots) plots of a probability distribution
- [Event trees](https://modelassist.epixanalytics.com/display/EA/Event+trees)
- *R*
- Opening and closing RStudio/R
- Setting the working directory using *setwd()* and viewing it with *getwd()*
- Basic plotting principles

### *Specialized R functions (If you are enrolled in the first week on learning R, you do not need to review these)*

The functions below are not a pre-requisite for our courses, but it would be useful to at least review the list prior to the course.

#### **R in general**

Functions are interpreted line-by -line. Always allocate a variable to a function using "=" or <-; Many functions take arrays (represented in curly brackets {}) as inputs. (…) is used when extra optional parameters are available (but not relevant to us). The list below is not comprehensive; just a reference to the most basic functions needed to perform simulations/risk analysis in R

#### **Basic settings and manipulations**

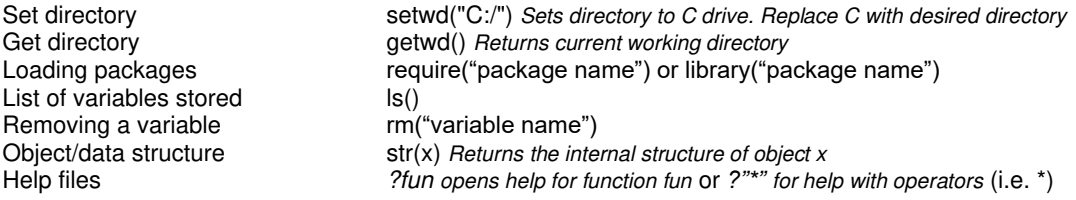

#### **Importing and creating external data**

Data files need to be in the current working directory (see *setwd()* and *getwd()*)

#### *Reading data*

read.table("myfile.csv", sep=",", header=T) *will import a csv file with column headings* read.csv("myfile.csv", header=TRUE) *same as above* read.delim("myfile.txt", header=TRUE) *will import a tab-delimited file with column headings* Reading from clipboard – *scan("clipboard"), read.table("clipboard"),* etc.

#### *Writing data*

write.table(mydf, "myfile.csv", sep=",", row.names=F) *will write mydf data frame to a csv file* write.table(mydf,"myfile.txt", sep="\t", row.names=F) *same as above but in tab-delimited format* write.table("*clipboard*","myfile.txt", sep="\t", row.names=F) *Writes table to clipboard* 

#### **Descriptive Statistics**

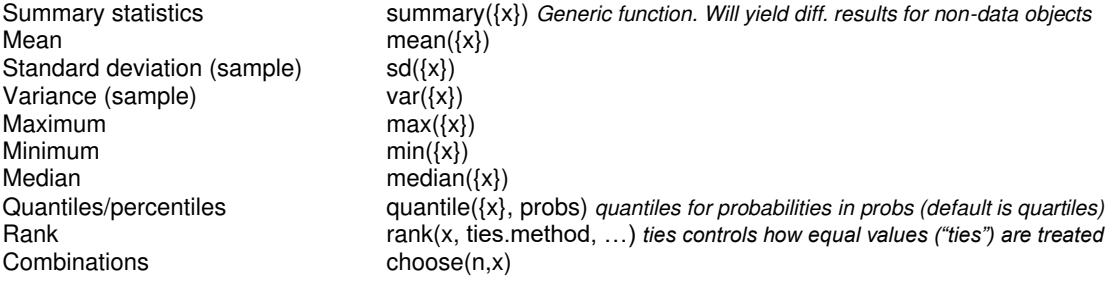

**Basic plots for simulation (see also RiskFunctionsinR.r for examples and more advanced functions)**  The *plot* function works differently depending on the objects it's applied to. For example, on a data.frame it creates a scatterplot matrix, and if using a table object, it creates a barplot.

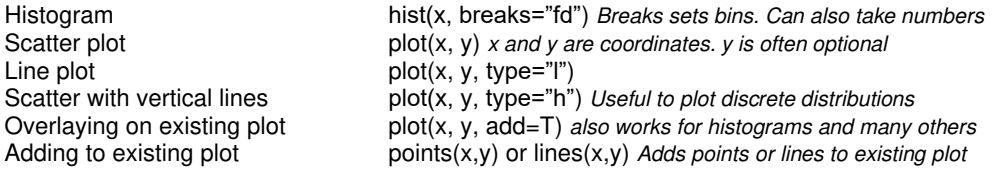

### **Distributions; the first letter of the function specifies whether to return the probability density or mass (d), cumulative (p), inverse (q) at x, or n random values (r). (more are given in the course files). Examples below only for random number generation (RNG)**

n= number of samples (iterations), p= percentile, q= target value (quantile), x= target value

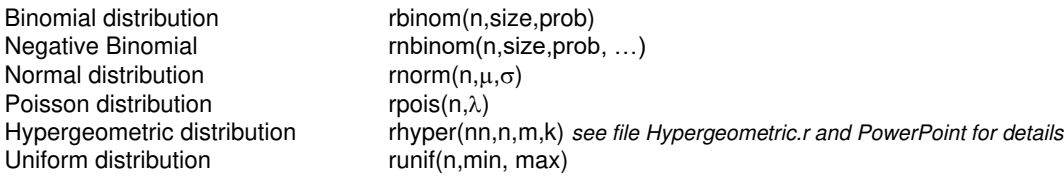

### **Basic simulation construction**

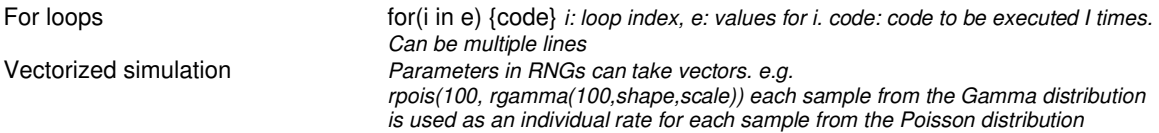

# **Least Squares Regression (functions lm() and glm() are the most relevant)**

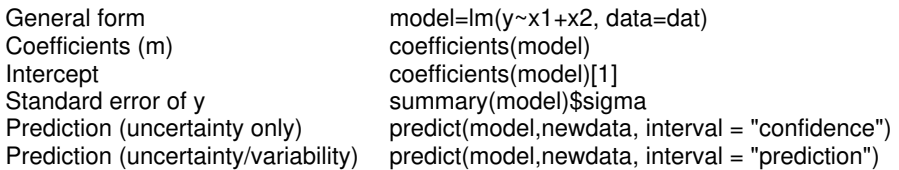

### **Basic operations**

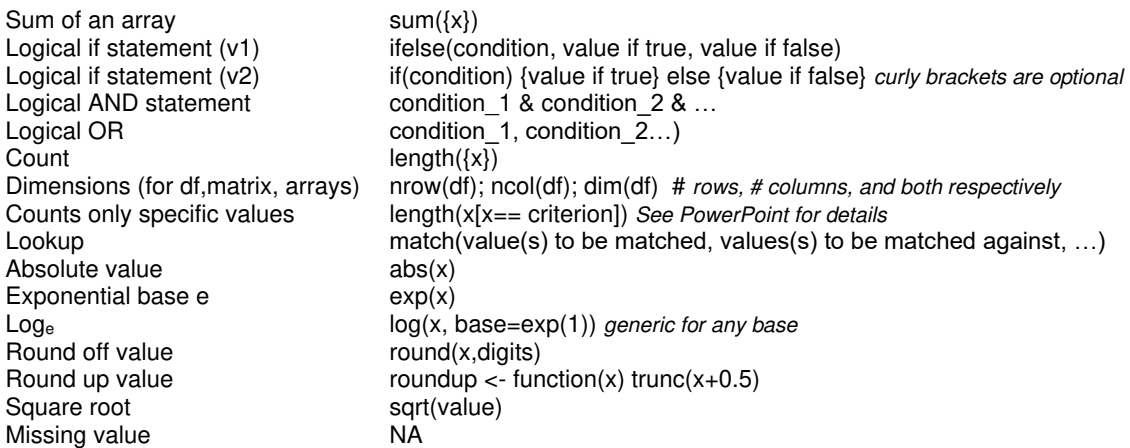

### **Fitting distributions (using fitdistrplus package)**

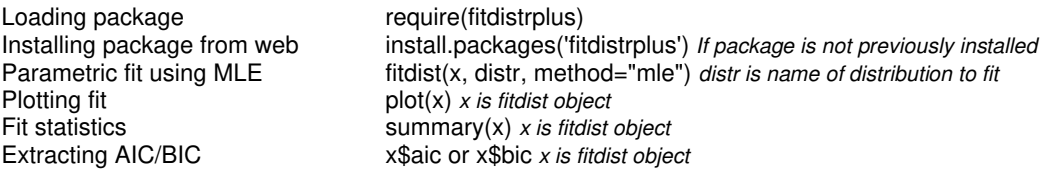